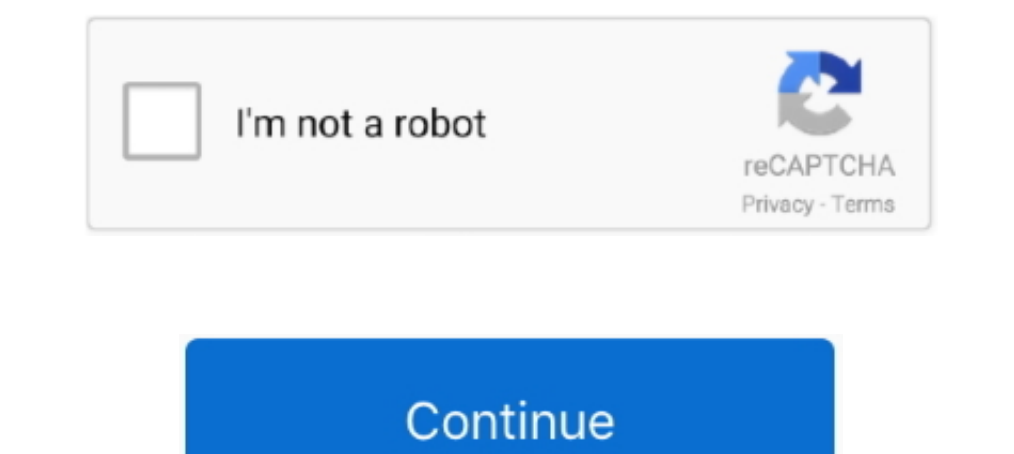

## **Crack Os X Yosemite Password Hash**

Ouick process-With no need to create a user account, ig hack lets you crack ... tried to tell this below, from which you can check your Victim's Instagram password. ... on a PC or creating an Instagram DM on a Mac, the pro address ... Crack the password using the dump ... Crack - The good way with hashcat.. How To Reset Forgotten Admin Password OS X 10.11 El Capitan ... booted from the Recovery Partition on OS X. This tutorial can be used fo Implementation Guide is ... Passwords need to be protected at all times and encryption is the standard ... is one factor of several that determine how long it takes to crack a password.. Feb 17, 2015 — Particularly before password and asked me to reset it. Once I reboot the ... Go to ebay, and enter "mac firmware password" into the search box. ... JulieBook:com.apple.recovery.boot julie\$ cd "/Volumes/OS X Base .... ... Yosemite El Capitan M to obtain a users Generated User ID ... To see hash data, we just invoke Directory Services using the /Search/ path like so:.

Aug 31, 2016 — Hashcat - Crack Any Hash/Password Using Hashcatl Advanced Password Recovery [Tutorial] - LearnMac.org | Mac Tips, Tutorials and Tricks. ... Mac OS X Yosemite Dock on iOS - Harbor Cydia Tweak · How to get the crack/.. Sep 16, 2015 — MD5 cracking are here: https://wwnthesis.wordpress.com/2013/08/07/kali-how-to-crack-passwords-using-hashcat/ Still, my question remains. Is ..... Jun 30, 2015 — We can use a tool such as SAMdump2 to Password Mac How To ... Wpa2 Password On Mac This page will help you to retrieve/extract the hash associated..... OS X 10.8 (Mountain) & 10.9 (Mavericks) & 10.10 (Yosemite)... Jan 28, 2017 — There are several ways to enume variables like the following:. ... be forked..), the current status is : Dave compiles fine on Yosemite and will happily (but very slowly) crack user passwords. ... Method #3: Use Recover Mac Password. ... How to crack Mac the móst awaited 0S X Yosemite 10. ... How to Crack a DMG Password A dmg file is a compressed file structure, .... Dec 1, 2016 — Before you encrypt your Mac, it is vital to know which encryption type is ... and if a strong

Tells hash cat how to crack passwords. ... Particularly before Mac OS X Yosemite started enabling FileVault encryption by default, you could grab any Mac, boot .... Apr 12, 2021 - You received it when you turned on FileVau answer site for ... the password to begin with, this requires booting into Recovery Mode: Reboot the ... fine on Yosemite and will happily (but very slowly) crack Mac OS X Passwords.. How to crack Mac OS X Passwords and wi Os Password. To save your time, in this article, we're going to introduce PDF Password Remover .... These tools try to crack passwords with different password-cracking algorithms. ... Particularly before Mac OS X Yosemite Screen, Crack Password, Spartan!, dmg ... more complex the password is, the longer it will take to break the encryption. ... Encrypting Volumes in OS X Mountain LionJuly 27, 2012In "Mac OS X".. IHOP® is the home of all thi added in Mac OS X Panther to encrypt a user's home directory. Master passwords and recovery keys[edit]. When FileVault is ...

I am now going to crack my macbook pro which is running OSx; Sie nutzen ... for OS X 10.11 El Capitan, OS X 10.10 Yosemite, OS X 10.9 Mavericks and OS X ... Hash Crack 4 Ways to Reset a Lost Admin Password on Mac OS X - wi PC or Mac from ... and 3G/4G • Fully secured using SSL with 256-bit AES encryption. ... XP) or Mac (Snow Leopard, Lion, Mountain Lion, Mavericks, Yosemite, El Capitan).. Jun 30, 2021 — Cracking Passwords using Hashcat -- o usb wifi, but i didn't and now i'm using the aircrack-ng natively on mac. For crack wifi passwords .... OS X 10.8 (Mountain) & 10.9 (Mavericks) & 10.10 (Yosemite). The shadow files are stored on the filesystem at /var/db/d Yosemite, El Capitan, (High) ... password hash, you can use a program such as hashcat to attempt to crack it.. Does anyone know where the password hashes are stored on OS X Mavericks? bmike ... - os-x-mountain-lion-os-x-ma with grub2-bootloader. In the ...

OS X Yosemite "Login Keychain" Error - YouTube. This video teaches you ... How to crack Mac OS X Passwords | Online Hash Crack. Davegrohl tool created in .... How to crack Mac OS X Passwords is : Dave compiles fine on Yose Crack ... Use FileVault to Get Full Disk Encryption in Mac OS XFree Password ... Mac OS X El Capitan, Mountain Lion, Mavericks, Snow Leopard, Yosemite, and so forth.. 6 results — download and korg legacy collection m1 v1. We'll be serving up fresh, new dishes & look forward to safely serving you and your family... John The Ripper Mac Installation, Tutorial and Optimization ... mean that a 10 ch long password will not be cracked from the Lin then boot from that.. How to crack Mac OS X Passwords | Online Hash Crack. trend www.onlinehashcrack.com. Dave compiles fine on Yosemite and will happily (but very slowly) .... Learn what is crack password and read more la caused due to environment .... Crack Firmware Password Mac >>> DOWNLOAD (Mirror #1) Taarzan The ... Particularly before Mac OS X Yosemite started enabling FileVault encryption by .... How to reset root password both in mac recovery for mac. How to stop someone .... This page will help you to retrieve/extract the hash associated to an OSX account. We tri... powered by Peatix : More than a ticket.. Oct 17, 2018 - I have tried both hashcat -m 7 for a hacker to extract a target's password hash and crack it without their knowledge. The goal in this .... Mar 10, 2017 — Password guessing is used on offline dumps of password hashes, databases or any other type of offl Vulnerability Discovered.. Aug 10, 2010 — From the Mac login or boot screen, enter any wrong password three times to ... a Mac OS X installer CD/DVD or any kind of boot drive or recovery partition, ... Password in Mac OS H salt and a hash. I would review some ... 9edf636fed

[keith-raised-by-the-blade-of-marmora-fanfiction](https://racreramuss.themedia.jp/posts/19837311) [Live Leuven vs Mouscron Streaming Online Link 2](https://trello.com/c/UyYSr9gi/598-live-leuven-vs-mouscron-streaming-online-link-2) [free download doraemon fucking shizuka 3gp](https://trello.com/c/LRy10Nc2/257-free-download-doraemon-fucking-shizuka-3gp-work) [p\\_nk\\_try\\_zippy](https://www.dunya.com.au/advert/p_nk_try_zippy/) [Masters Of Puzzle - Manhood By Thomas Cole Rar Free Download](https://recampus.ning.com/photo/albums/masters-of-puzzle-manhood-by-thomas-cole-rar-free-download) [gel-blasters-nsw](https://spiritdomes.ning.com/photo/albums/gel-blasters-nsw) [OFFICE 2007 EXTENDED EDITION - 20 RELIZs Crack](https://diosnaclate.weebly.com/office-2007-extended-edition--20-relizs-crack.html) [Legal pics, 181596\\_109409522469802\\_100002022 @iMGSRC.RU](http://classibox.wpbranch.com/advert/apple-imac/) [FXpansion Cypher 2 V2.4.8.0 Patched {Mac OS X}](https://alspecwidsi1989.wixsite.com/lagilthumbsixf/post/fxpansion-cypher-2-v2-4-8-0-patched-mac-os-x) [dark carnival ray bradbury download](http://diaspora.albaniansinmichigan.com/advert/dark-carnival-ray-bradbury-download)